## United States Patent [19]

### Pisutha-Arnond

### [54] **INTUITIVE GESTURE-BASED GRAPHICAL USER INTERFACE**

- [75] Inventor: **Suthirug Num Pisutha-Arnond.**  Wheeling, Ill.
- [73] Assignee: **Motorola,** Inc., Schaumburg, lli.
- [21] Appl. No.: **711,236**
- [22] Filed: **Sep.** *9,* **1996**
- [51] **Int. Cl.** 6 ...................................................... **G06F 15/00**
- [52] **U.S. Cl .** .......................... **345/358;** 345/358; 345/352; 345/353; 345/354
- [5 8] **Field of Search** ..................................... 345/326. 327, 345/328,335.337.338. 339. 340,347, 348.349,352.353.358,354

#### [56] **References Cited**

#### U.S. PATENT DOCUMENTS

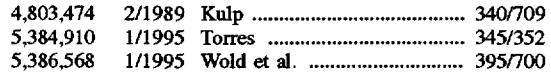

### OTHER PUBLICATIONS

Evan Graham, DSI Datotech Systems. Inc., "White Paper Dato Patented Pointing Gesture System", Aug. 1996, pp. 1-20.

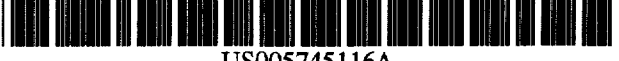

US005745 l 16A [111 Patent Number: 5,745,116

### [451 Date of Patent: Apr. 28, 1998

*Primary Examiner-Matthew* M. Kim

*Assistant Examiner-Huynh* Ba

Attorney, Agent, or Firm-Sylvia Chen; Rolland R. Hackbart

### [57) **ABSTRACT**

A user performs a manual selection or a gesture selection of a screen object **(210, 220, 230)** on a screen **(150)** of an electronic device **(100)** using a pointing device **(190).** After a manual selection, such as a single tap, the electronic device **(100)** automatically presents a temporary directional palette **(450)** having palette buttons **(451. 452, 453. 454. 455)** that explicitly state functions of the electronic device **(100).** Each palette button has a unique compass direction relative to the original tap area. By making a second tap on a desired palette button. a novice user learns available functions of the electronic device **(100)** and their corresponding directional gestures. Alternately. the user may perform a gesture selection of both a screen object and a function, such as making a double tap or drawing a line in the appropriate direction. before the directional palette appears on the screen **(150).** 

### **16 Claims, 5 Drawing Sheets**

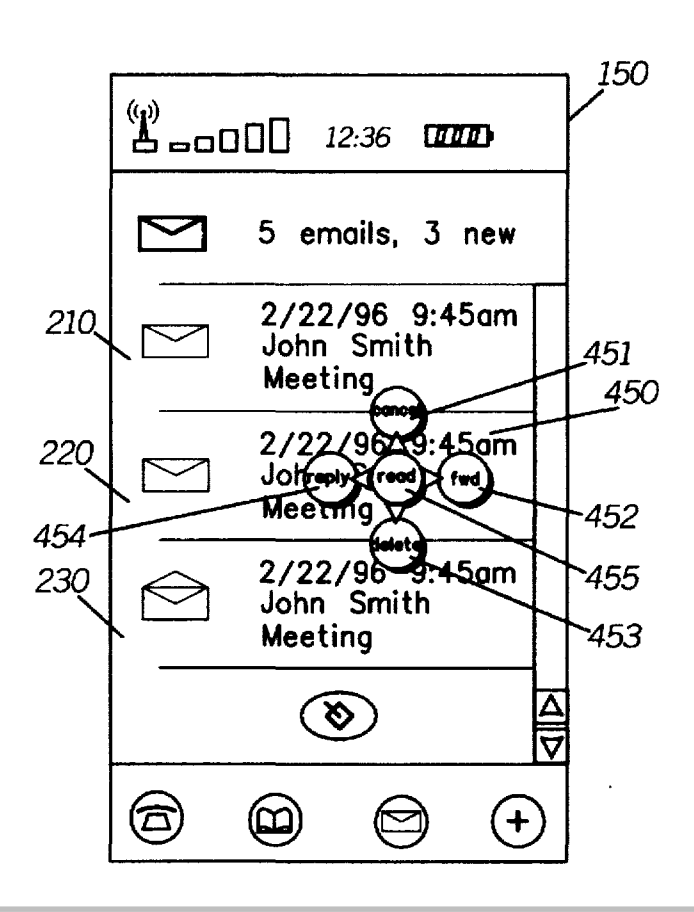

# **Page 1 of 10** Find authenticated court documents without watermarks at docketalarm.com.

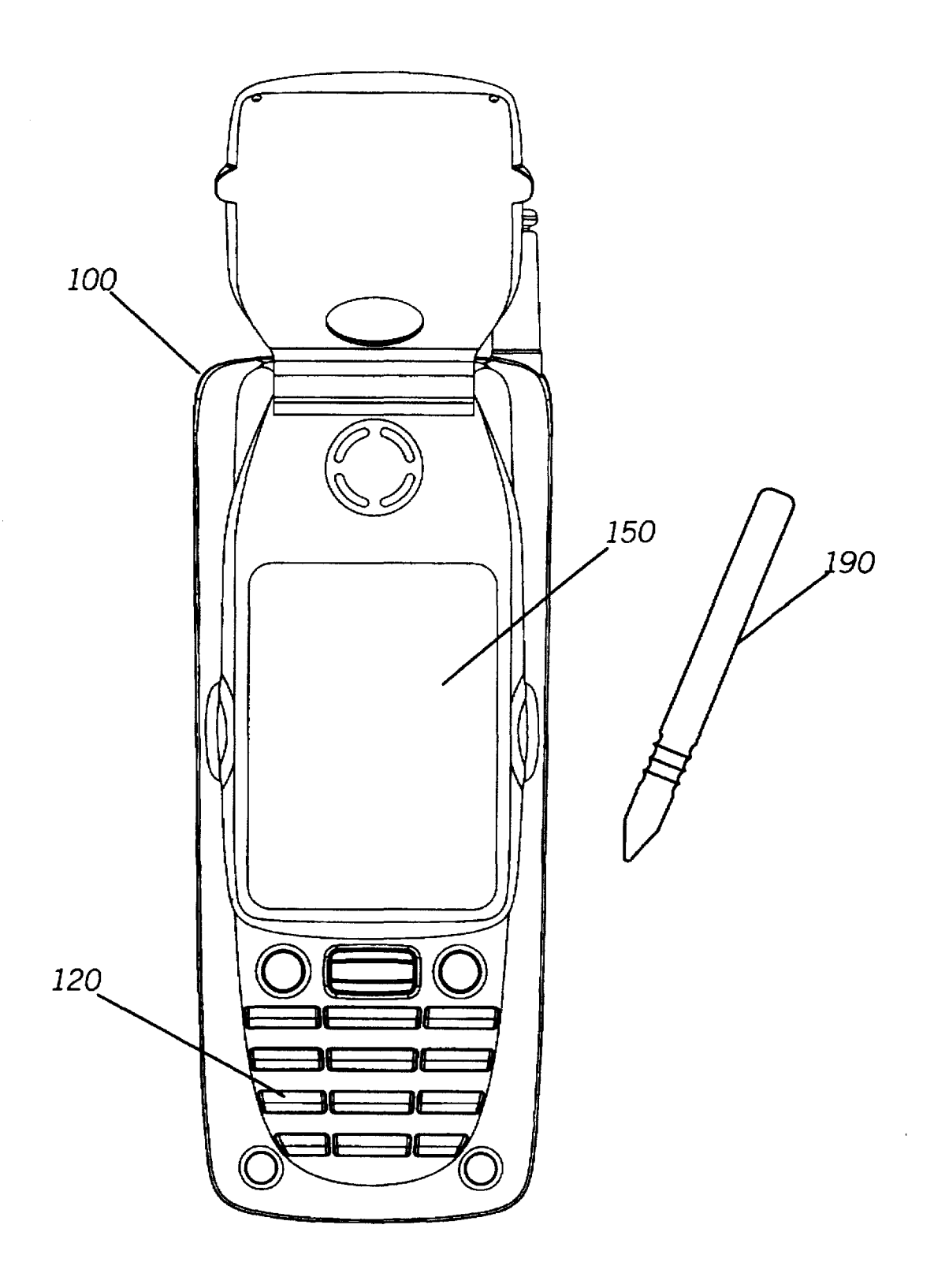

*FIG.1* 

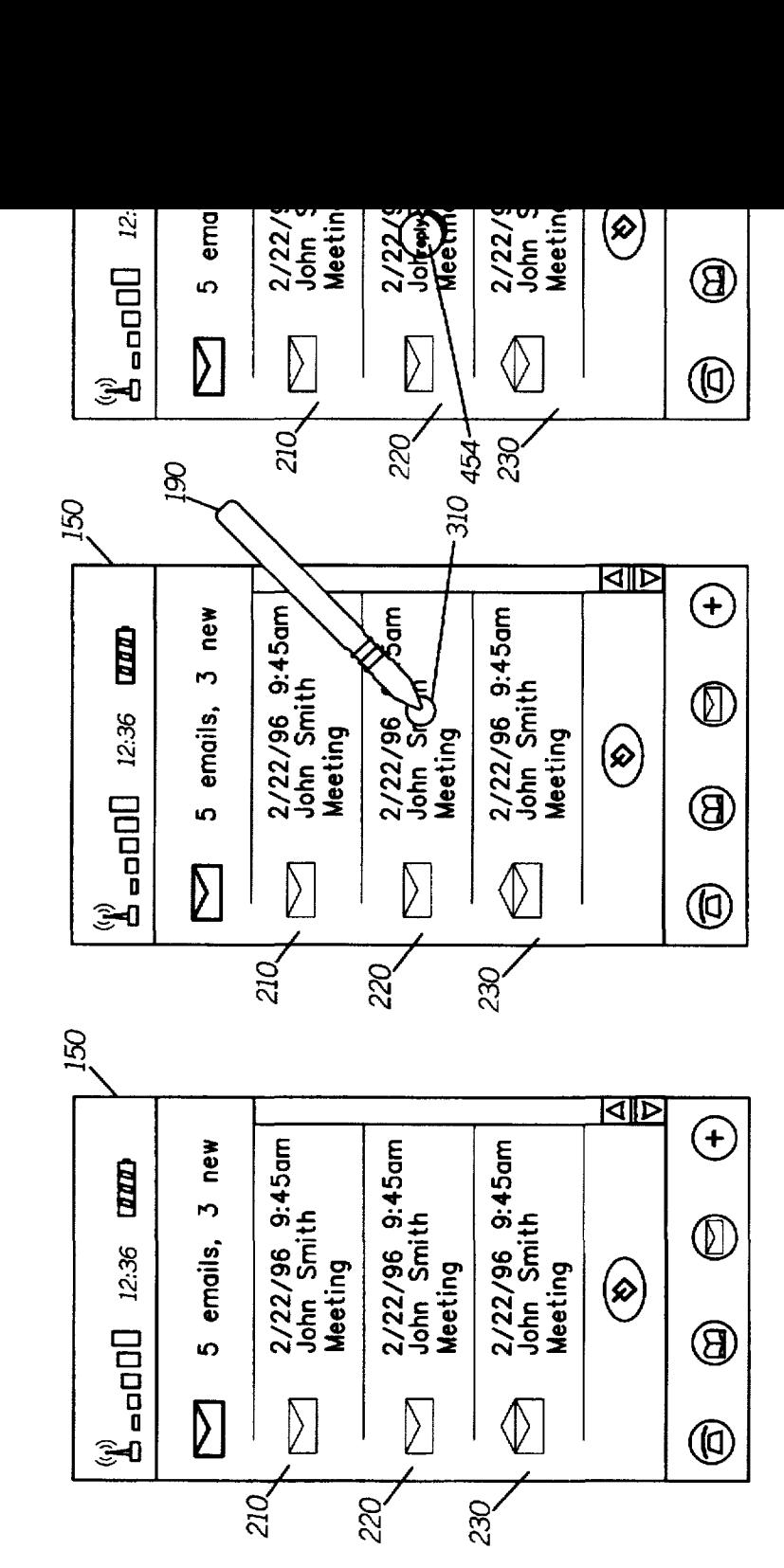

*FIG.4* 

*FIG.3* 

*FIG.2* 

Σ

 $\propto$ 

 $\blacktriangleleft$ 

ij

Σ

叱

 $\blacktriangleleft$ 

 $\bar{\mathbf{\Omega}}$ 

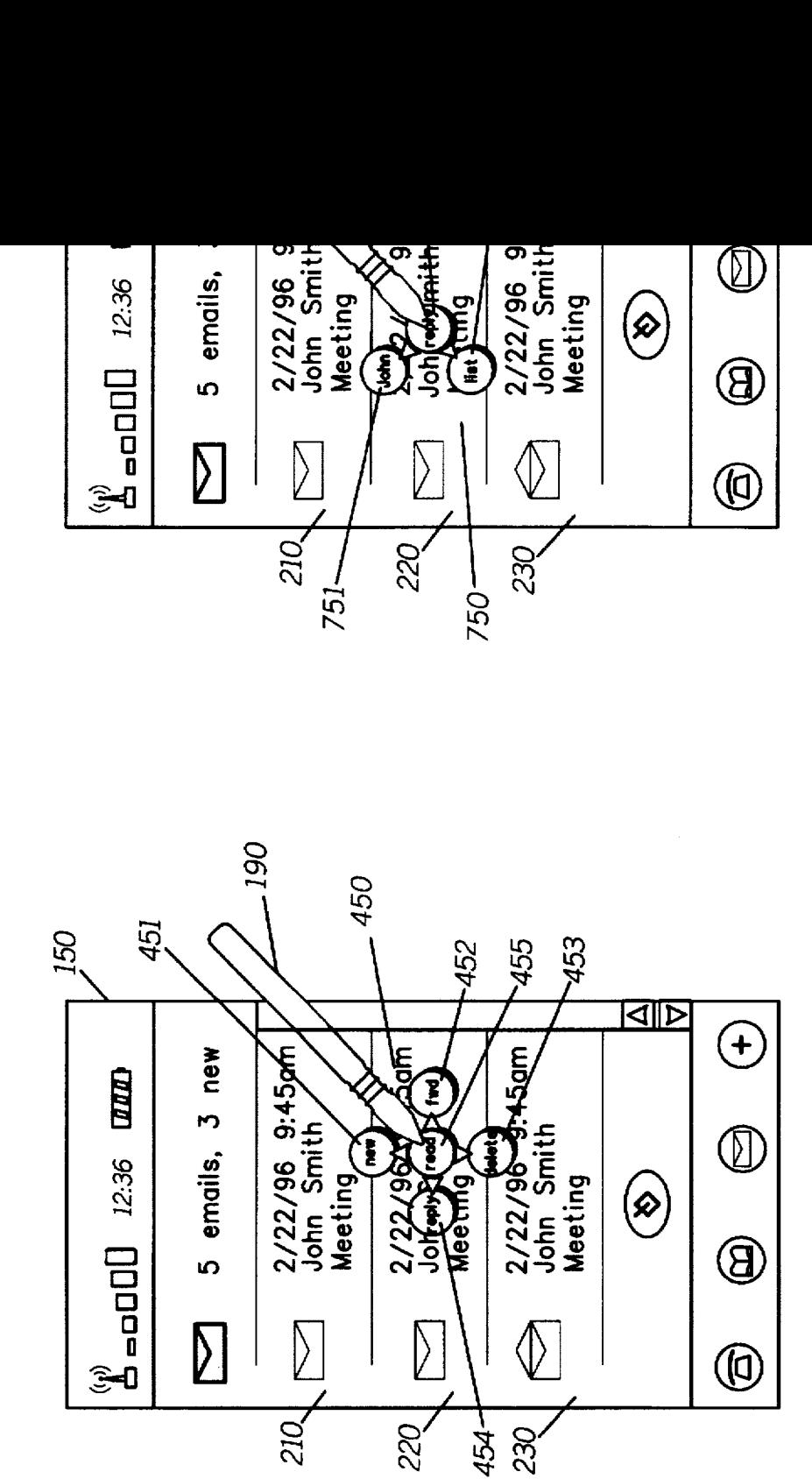

*FIG.7* 

*FIG.5* 

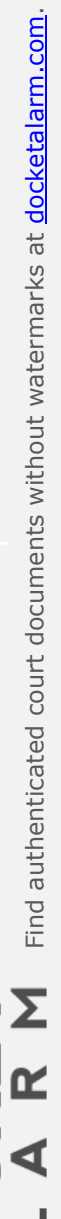

ij

 $\overline{\mathsf{D}}$ 

 $\blacktriangleleft$ 

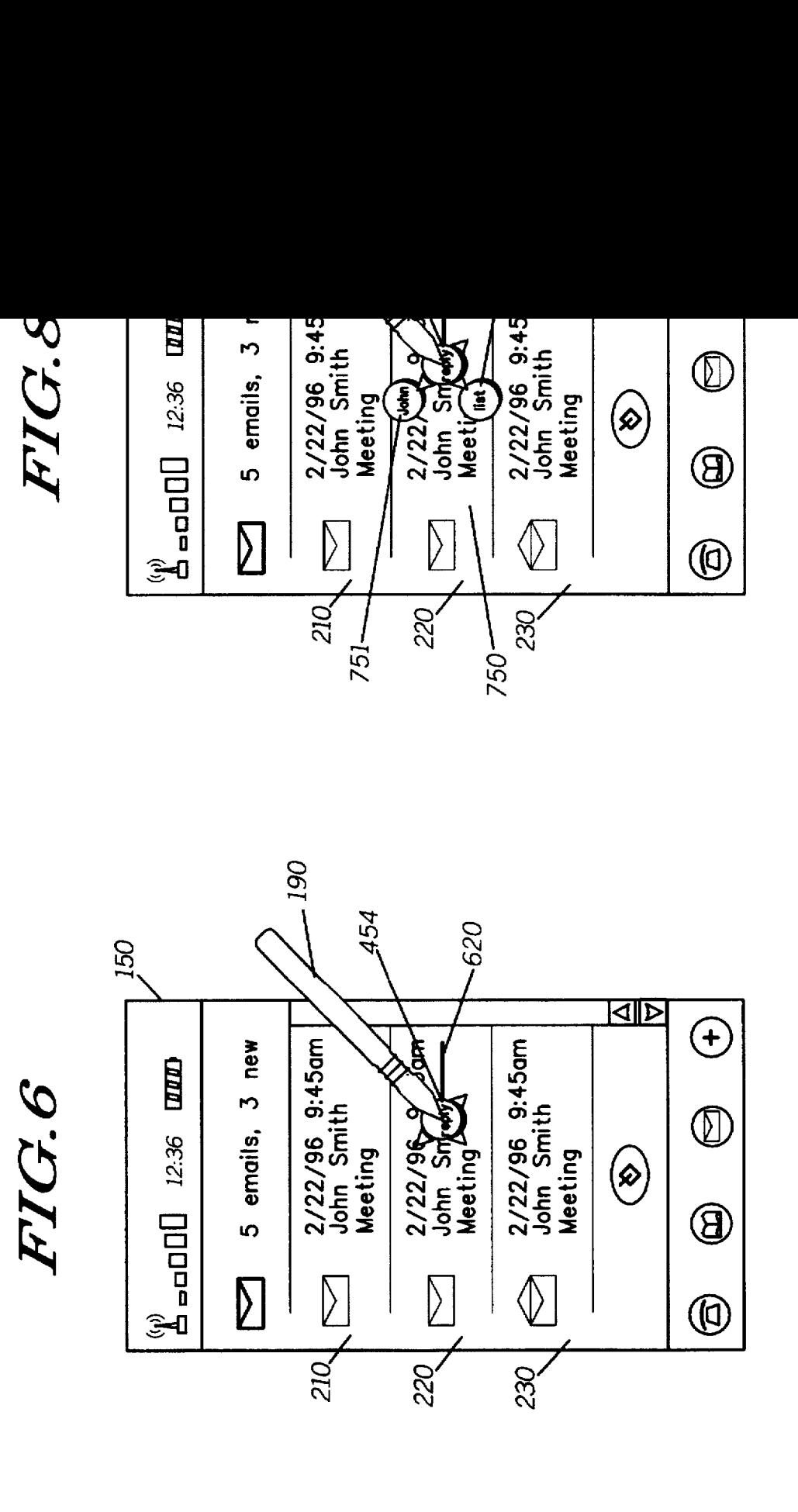

# **DOCKET**

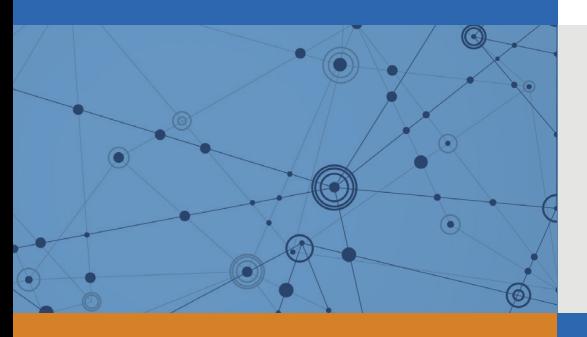

# Explore Litigation Insights

Docket Alarm provides insights to develop a more informed litigation strategy and the peace of mind of knowing you're on top of things.

## **Real-Time Litigation Alerts**

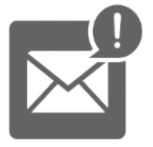

Keep your litigation team up-to-date with **real-time alerts** and advanced team management tools built for the enterprise, all while greatly reducing PACER spend.

Our comprehensive service means we can handle Federal, State, and Administrative courts across the country.

## **Advanced Docket Research**

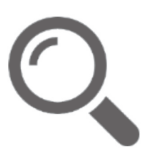

With over 230 million records, Docket Alarm's cloud-native docket research platform finds what other services can't. Coverage includes Federal, State, plus PTAB, TTAB, ITC and NLRB decisions, all in one place.

Identify arguments that have been successful in the past with full text, pinpoint searching. Link to case law cited within any court document via Fastcase.

## **Analytics At Your Fingertips**

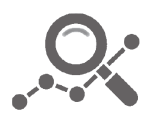

Learn what happened the last time a particular judge, opposing counsel or company faced cases similar to yours.

Advanced out-of-the-box PTAB and TTAB analytics are always at your fingertips.

## **API**

Docket Alarm offers a powerful API (application programming interface) to developers that want to integrate case filings into their apps.

### **LAW FIRMS**

Build custom dashboards for your attorneys and clients with live data direct from the court.

Automate many repetitive legal tasks like conflict checks, document management, and marketing.

### **FINANCIAL INSTITUTIONS**

Litigation and bankruptcy checks for companies and debtors.

## **E-DISCOVERY AND LEGAL VENDORS**

Sync your system to PACER to automate legal marketing.

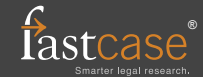